# **Die Nachricht**

Nachrichten hat jeder von Euch schon einmal im Radio gehört, doch die wenigsten werden bewusst auf Struktur und Länge geachtet haben. Um euch zu orientieren, könnt ihr euch vorweg schon einmal Nachrichten aus unserem Archiv durchlesen oder anhören, oder ihr hört bei anderen Radiosendern einfach mal ganz genau hin und achtet bewusst auf Aufbau und Struktur der Nachrichten.

#### **Recherche**

Ohne nützliche Informationen geht nichts. Daher checkt erst einmal ein paar Internetseiten und/oder Zeitungen und verschafft Euch einen Überblick. Für die lokalen Nachrichten für die Halbzeit und die Montagabendshow könnt ihr z.B. auf folgenden Seiten schauen:

- [www.uni-passau.de](http://www.uni-passau.de/)
- [www.blog.uni-passau.de](http://blog.uni-passau.de/)
- [www.pnp.de](http://www.pnp.de/)
- [www.wochenblatt.de](http://www.wochenblatt.de/)
- [www.passau.de](http://passau.de)

### **Die Auswahl**

Jetzt wählt ihr 4-5 Nachrichten aus. Da eure Zuhörer vorrangig Studenten sind, gehen natürlich Nachrichten um die Uni und das Studentenleben vor, danach könnt ihr noch regionale Nachrichten hinzufügen. Manchmal gibt es auch flaue Wochen, in denen einfach fast nichts passiert, das ist jedoch kein Grund in Panik auszubrechen. Auch eine Mitteilung über einen Vortrag oder eine Ausstellung kann für manche interessant sein und im schlimmsten Fall sind die Nachrichten halt mal etwas kürzer.

Damit sind wir auch schon beim zweiten wichtigen Kriterium: der Länge. Ihr solltet die Nachrichten so auswählen, dass ihr insgesamt auf eine Länge von ca. 3 Minuten kommt - das entspricht ungefähr einer Din A4-Seite Text in Schriftgröße 12, Arial (inklusive Absätze).

## **Das Schreiben**

Den Text für die Nachrichten solltet ihr am besten selbst verfassen und nicht einfach aus einem Artikel kopieren, da diese Texte nicht für's Gehör geschrieben wurden. Es ist wichtig, dass ihr einfache, relativ kurze Sätze formuliert, die sich auch leicht lesen lassen. Verzichtet auf komplizierte Fachbegriffe und lange Zahlen und wählt verständliche Umschreibungen. Ebenfalls wichtig: bleibt im Präsens/Perfekt, Aktualität macht Nachrichten aus.

Generell sollte eine Nachricht ca. **50-80 Wörter** umfassen. Sie besteht aus einem einzeiligen Titel und einem kurzen Text, in dem alle W-Fragen zu dem Ereignis beantwortet werden sollten (Was ist passiert? Wo? Wann? Wer? Warum?…) und **der erste Satz steht immer im Perfekt bzw. Präsens**. Danach geht es mit Imperfekt bzw. Futur weiter.

## **Das (Ein-)Sprechen**

Bevor ihr die Nachrichten einsprecht (oder auch live vortragt), solltet ihr euren Text mehrmals laut durchlesen, damit ihr merkt, wo es hakt und damit ihr den Text ggf. noch einmal umformulieren könnt. Die Nachrichten werden eigentlich in allen Sendungen mit einem eigenen Opener eingeleitet. Ihr nennt dann als Erstes Euren Namen (Am Mikrofon…/Im Studio ist für Euch…) und steigt danach mit der ersten Nachricht ein. Am Ende schließt ihr ggf. mit einer kurzen (und lockeren) Wettervorhersage für die nächsten 3 Tage ab (das müsst ihr vorher mit den jeweiligen Moderatoren absprechen, ob die das vielleicht machen wollen) oder ihr gebt das Wort einfach an den/die Moderator/en ab.

<note important>Wenn ihr die Nachricht nicht flüssig lesen könnt und ihr es zum ersten Mal macht, dann bitte immer vorher aufzeichnen. Hörer reagieren sehr empfindlich auf häufiges Verlesen bei den Nachrichten. Bitte nehmt das Ernst!</note>

[search?q=Nachricht%20Meldung%20Neuigkeiten%20Sprechen%20Lesen%20Recherche%20Journalis](http://doku.nichteinschalten.de/lib/exe/fetch.php?tok=a6af92&media=https%3A%2F%2Fwww.google.com%2Fsearch%3Fq%3DNachricht%2520Meldung%2520Neuigkeiten%2520Sprechen%2520Lesen%2520Recherche%2520Journalismus%26amp%3BbtnI%3Dlucky) [mus&btnI=lucky](http://doku.nichteinschalten.de/lib/exe/fetch.php?tok=a6af92&media=https%3A%2F%2Fwww.google.com%2Fsearch%3Fq%3DNachricht%2520Meldung%2520Neuigkeiten%2520Sprechen%2520Lesen%2520Recherche%2520Journalismus%26amp%3BbtnI%3Dlucky)

From: <http://doku.nichteinschalten.de/>- **Doku**

Permanent link: **[http://doku.nichteinschalten.de/doku.php?id=die\\_nachricht](http://doku.nichteinschalten.de/doku.php?id=die_nachricht)**

Last update: **2015/02/23 09:29**

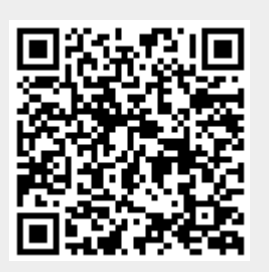